## **FREE ADD-ONS FOR FCPX**

## **Lots of Ryan Nangle "Stuff"**

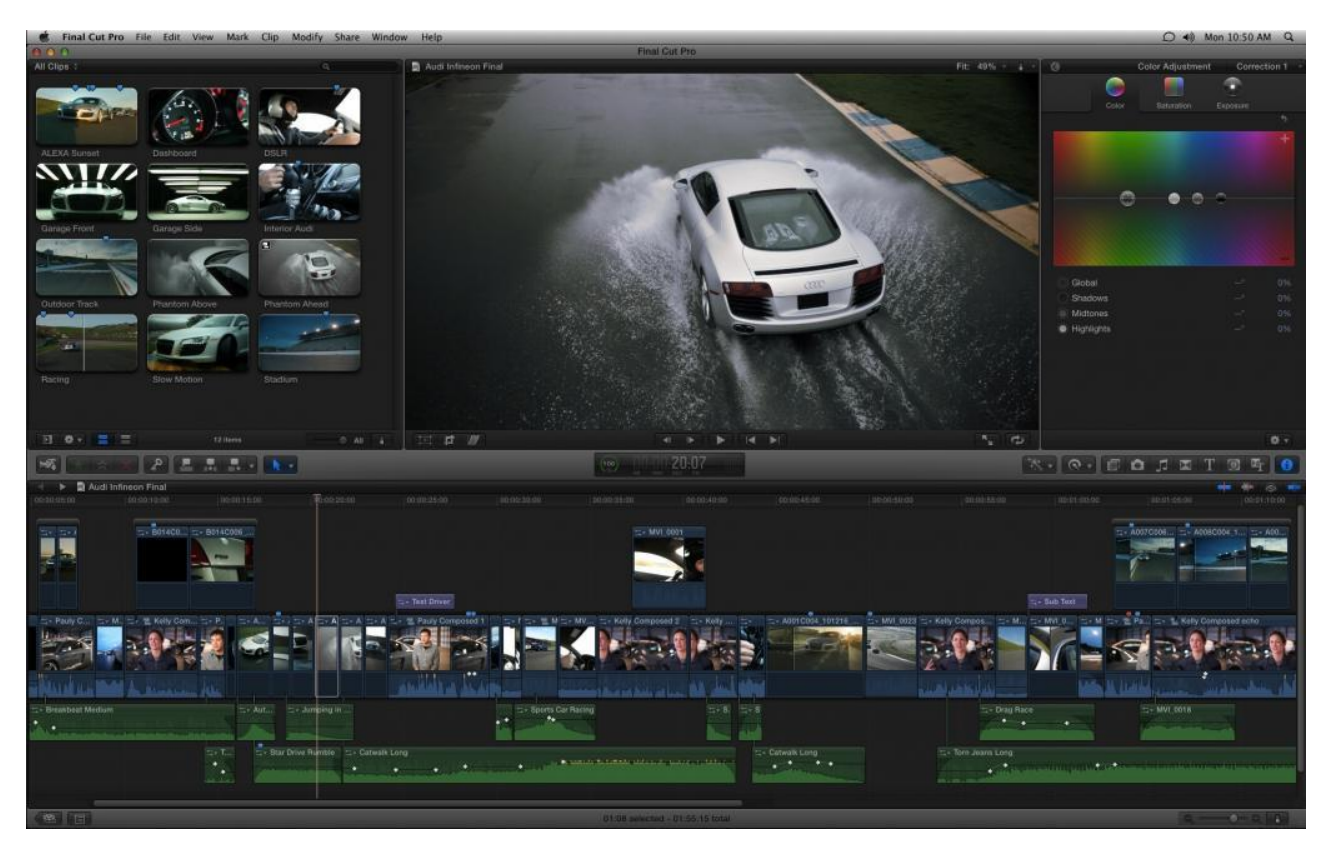

- **1. Cool Camera Zoom Effect: <https://sellfy.com/p/n87ypo/>**
- **2. Video Demo of Camera Zoom Effect: [https://www.youtube.com/watch?time\\_continue=166&v=fgCgwn5eM2I](https://www.youtube.com/watch?time_continue=166&v=fgCgwn5eM2I)**
- **3. (Pay attention to his Installation Instructions- Here are general instructions for installing Nangle Effects: <https://www.youtube.com/watch?v=EUugTZYnyGI>**
- **4. Lots more free stuff from Ryan Nangle: <https://sellfy.com/10154417130356796/freeplugins/>**